## как скачать навигатор на планшет

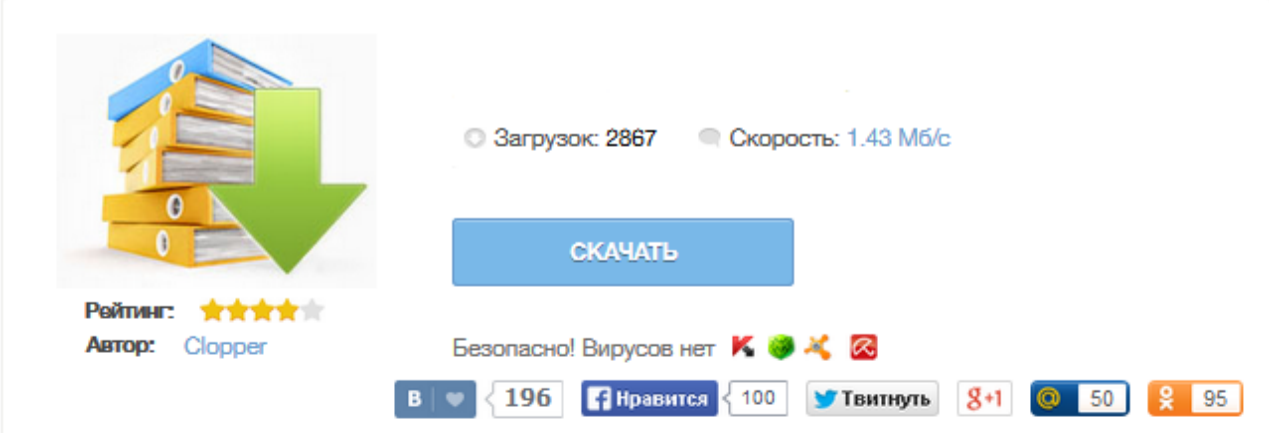

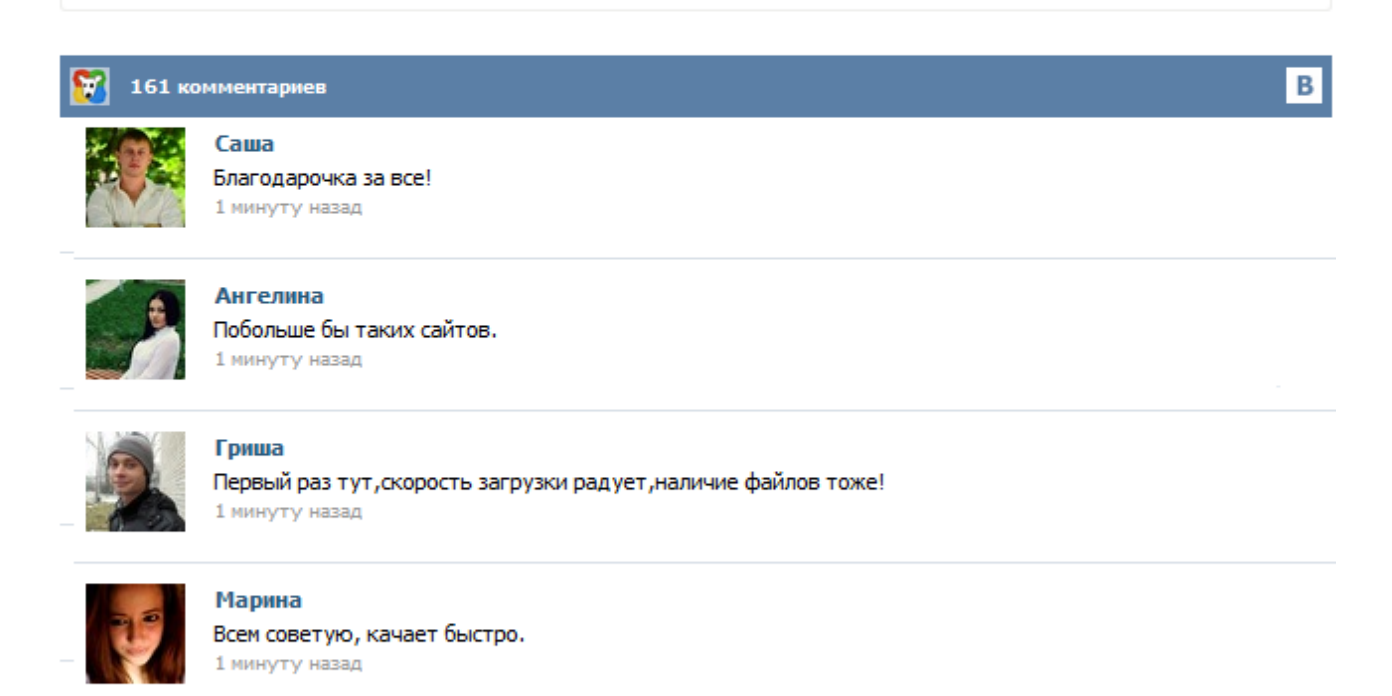

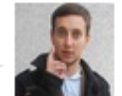

## Леша

не поверил глазам, есть все. спасибки! 1 минуту назад

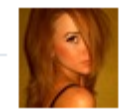

## Оксана

Глупости говорят, что незаменимых не бывает, без этого сайта я бы пропала. 1 минуту назад

Новое свежайшее приложение для водителей Последнее обновление 25 июля 2015 года Это самый популярный отечественный навигатор Программу скачали несколько миллионов водителей Присоединяйтесь, если вам нужно качество и детали Карты и навигация 2015 для смартфонов и планшетов Не нужно регистрации, не нужно смсов - просто качайте Вся планета перед вами с этой маленькой программой Навигатор использует данные Google и OpenStreetMap Смотрите где вы сейчас... Последняя версия пожалуй лучшего GPS-навигатора для планшетов на Андроид – Navitel Navigator. От русских разработчиков. Умеет все, что должен уметь мобильный навигатор: 1. Голосовые подсказки (голос можно выбрать) 2. Поддержка изменяющихся во времени POI с поиском (POI – точки интереса, типа кафешек, кино, достопримечательностей) 3. Встроенные сервисы Навител.Пробки и Навител.События (по названиям понятно зачем они нужны, доступны не во всех странах) 4. Отображения SpeedCam ... Подготавливаем планшет к установке приложения. Заходим в настройки, выбираем пункт "Безопасность". Проследите, чтобы была активна галочка напротив пункта "Разрешить устанавливать приложения из посторонних источников". Далее в настройках нужно включить GPS навигацию. Устанавливаем приложение на планшет. Скачать и установить его можно прямо на планшет по ссылке – Navitel Navigator для планшета, либо загрузить программу с официального сайта на компьютер. Находясь в незнакомой местности, пользователю может понадобиться найти путь домой, или в ближайшую закусочную, или же место для ночлега. В этом ему могут помочь его верные спутники и компаньоны – смартфон или планшет с навигатором. Чтобы использовать их правильно, нужно провести ряд несложных действий. Как узнать, есть ли в планшете навигатор Для этого нужно: Использование планшета как навигатора подразумевает запуск на нем специального приложения с картами. Если вы решили скачать бесплатное приложение-навигатор на смартфтон или планшет, вам поможет ТОП-8 навигаторов для Андроид. Так вы узнаете, какой из них лучший и почему. С развитием GPS технологии, имея телефон или планшет на Android OS вы уже никогда не заблудитесь в незнакомо месте. Девайс покажет вам карту любой области и ваше нахождение на ней, проложит кратчайший маршрут для путешествия и отметит ближайшие нужные места. У каждого GPS навигатора есть свои преимущества и недостатки и выбирать лучший навигатор только вам. В свою очередь мы предлагаем скачать бесплатно любой из ниже представленных для ознакомления. Скачать приложение Навител Навигатор Приложение Навител Навигатор на планшет, телефона под android os. Лучшие apk проги маркета на Top-ANDROID.org Свой Андроид смартфон Вы можете использовать практически в любой сфере. Новая программа под названием «Навител Навигатор» создана для того, чтобы помочь Вам быстрее добраться из одной точки города в другую. Очень многие водители используют специальные навигаторы, которые позволяют им быстро найти место, куда нужно срочно прибыть. Отличная программа для навигации Навител для Android. Скачивайте бесплатно!!